# ElasticsearchExportBlock

### Summary

Elasticsearch Export Block is a terminal dataflow block that exports data using an ElasticsearchTSConnector.

#### Implementation

1. Open the Elasticsearch palette.

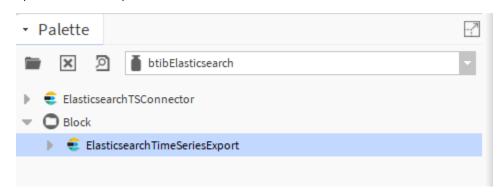

2. Drag and drop the block to your dataflow strategy.

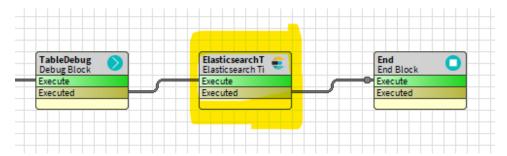

3. Double click on the block and fill the parameters.

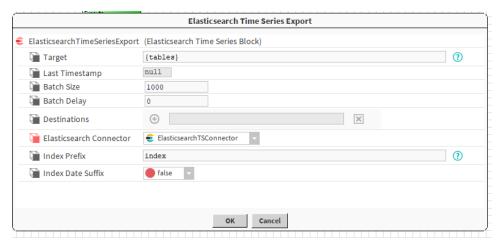

## **Properties**

- Target: The Next Target not used here.
- Last Timestamp: The last export timestamp.
- Batch Size: The size of the batchs to be processed.
- Batch Delay: Time to wait between batchs.
- Destinations : Last export destinations.
- Elasticsearch Connector: The connector to use.
- Index Prefix: The destination index.
- Date Suffix: Add the today suffix to the destination index.

## Actions

• Execute: Executes the block.

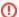

If you make operations on multiple tables before exporting, make sure that all your starting tables have the same number of records or use a rollup, otherwise the export won't work